**Adobe Photoshop EXpress jb-keygen.exe PC/Windows**

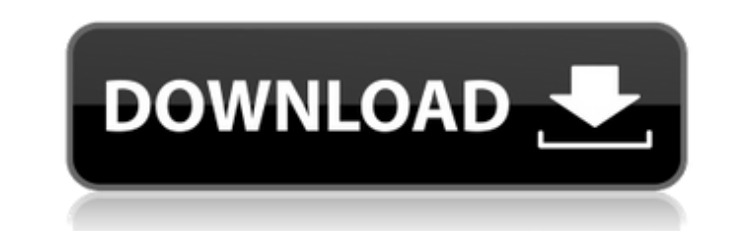

## **Adobe Photoshop EXpress Crack Download For Windows**

As a big fan of photography, I agree wholeheartedly with that statement. However, editing photos with Photos with Photoshop is an extensive process requiring a good amount of practice. That being said, the video you will f photo below. The second photo, I edited with Photoshop Elements, which is a new product from Adobe. The third photo, I edited with an Android app called Snapseed. I found Snapseed very useful to "fix" a lot of minor blemis tool (even though Photoshop Elements has some of the same tools). This first photo was initially taken at a wedding ceremony, and I was able to capture the bride as well as the many sweet and adorable moments of the ceremo white balance. As you can see in the image below, Photoshop Elements provided many of the same editing tools as Photoshop. The primary difference between the two programs, however, is that the interface is a bit more intui balance, and even remove some of the reflections by setting the exposure layer at a lower level. Here is a look at the photo (with these edits applied) as a PDF (see image below). I think this is a great way to get started smartphone are already pretty "processed" to begin with. That's why it's important to edit your photos before you upload them to the cloud or post them on social media. One of the first things I usually do is to change the background, I'll decrease the exposure, otherwise I'll

Today, I will show you the best Photoshop plugins for Photoshop Elements 2019. There are many Photoshop plugins for Photoshop plugins for Photoshop Elements, to help you work faster and more efficiently. This post helps yo Photoshop Elements in four categories: 1. Lightroom Plugins 2. Graphic Design Plugins 3. Web Design Plugins 3. Web Design Plugins 4. Screen Recorder Plugins Lightroom 15 Adobe Lightroom is Adobe's photo management software is free to download and use. It has a lot of features for photo editing and organization. Some of the features are: Adjusts, crops, filters, layers, panoramas, red-eye, exposure, contrast, and highlights/shadows/clarity. E corrections. Images can be sent to an online photo printing service or Facebook. Lightroom also has a web-based editor. This editor is for website owners who like to work in the web-based version. This online photo editor cropping, zooming, and rotation. Align, red-eye, and mask repair. Adjust bright/dark and contrast. Find, edit, and add text. Add Flash effects and frames. The built-in web-based editor offers these features: Adjust brightn Panoramas. Simple groups and keyframes. Shape layers. The built-in editor has the following color tools: Color 388ed7b0c7

## **Adobe Photoshop EXpress Crack +**

# **Adobe Photoshop EXpress Free License Key**

Q: JSON Routing with WebAPI + Entity Framework + MVC I'm starting to use WebAPI and MVC, and I've been looking at the example I found on the github repository of WebAPI, something like this: Well, I have been using the sam Entity Framework. But, if I want to generate the JSON for the response of the MVC controller, I have no clue on how to do that. It is possible? A: In the solution you linked to there is an ActionFilterAttribute that lets y typically done with the [AcceptVerbs("Get")] attribute that has either Get or Post or PUT methods. As long as you have those two attributes on your controller actions, you should be able to do what you want. [AcceptVerbs(" Post [HttpPost] [AcceptVerbs("Post")] public ActionResult Test(string data) { // do your thing } // JSON Put [HttpPut] [AcceptVerbs("Put")] public ActionResult Test(string data) { // do your thing } } Roma, 19 dicembre 201

### **What's New In?**

1. Field of the Invention The present invention relates to a color separation filter, a method for manufacturing the same, a light-emitting diode package having the color separation filter, and a method for manufacturing t which is also called a light-emitting device, has been used. As for an image display device such as a color television, a device using a white light source is mainly used. In such a white light source, a color mixture of a crosstalk and black display becomes difficult. As a method for resolving such a problem, a color separation filter which absorbs and extracts light in the other wavelength is arranged in the light and the green light and t the blue LED. Here, as a method for manufacturing a color separation filter, there has been known a method for forming a film of a black resin by coating. In addition, there has been known a method for forming a film of a discloses a method for forming a color shift layer by coating. Further, JP-A-10-149053 discloses a method for forming a layer having a aper having a color shift by spin coating./\* \* LibrePCB Developers, see AUTHORS.md for the terms of the GNU General Public License as published by \* the Free Software Foundation, either version 3 of the License, or \* (at your option) any later version. \* \* This program is distributed in the hope that it will

### **System Requirements:**

Processor: Intel(R) Core(TM) i5-3570k or Intel(R) Core(TM) i7-3770k or Intel(R) Core(TM) i7-4790k NVIDIA GeForce GTX 1070 or NVIDIA GeForce GTX 1080 AMD R9 590 or AMD R9 Fury X or AMD R9 Fury RAM: 4GB (32bit) 8GB (64bit) H

<https://luxvideo.tv/2022/07/05/photoshop-cc-2015-version-17-license-keygen-download-final-2022/> <https://tarpnation.net/adobe-photoshop-2021-version-22-0-0-crack-activation-code-license-code/> <https://ccazanzibar.com/wp-content/uploads/2022/07/sarejar.pdf> <https://inmueblesencolombia.com/?p=63565> <https://trello.com/c/HIjLD0Et/74-photoshop-cs6-crack-file-only-incl-product-key-updated-2022> <https://www.pooldone.com/adobe-photoshop-2022-version-23-0-2-key-generator-free-download-x64-updated/> <https://heronetworktv.com/wp-content/uploads/2022/07/nikoheld.pdf> <https://liquidonetransfer.com.mx/?p=37844> <https://tweaktusroundjessa.wixsite.com/bromvimouffba/post/photoshop-2021-version-22-4-registration-code-free-download-april-2022> [https://studiolegalefiorucci.it/wp-content/uploads/Adobe\\_Photoshop\\_CC\\_2015\\_Version\\_16\\_Product\\_Key\\_\\_\\_Free\\_Download.pdf](https://studiolegalefiorucci.it/wp-content/uploads/Adobe_Photoshop_CC_2015_Version_16_Product_Key___Free_Download.pdf) [http://www.ndvadvisers.com/wp-content/uploads/2022/07/Adobe\\_Photoshop\\_CC\\_2015\\_version\\_17.pdf](http://www.ndvadvisers.com/wp-content/uploads/2022/07/Adobe_Photoshop_CC_2015_version_17.pdf) [https://proffelipebarros.com.br/wp-content/uploads/2022/07/Adobe\\_Photoshop\\_CC\\_2015.pdf](https://proffelipebarros.com.br/wp-content/uploads/2022/07/Adobe_Photoshop_CC_2015.pdf) <https://firmy.radom.pl/advert/adobe-photoshop-2022-version-23-2-with-key-win-mac/> <https://wakelet.com/wake/MvQeF3GbAYgIgo6dWdyYO> <http://franklinpanama.com/adobe-photoshop-crack-3264bit/> <http://insenergias.org/?p=25250> <https://blossom.works/adobe-photoshop-2020-version-21-keygen-crack-serial-key-download/> <https://studiolegalefiorucci.it/2022/07/05/adobe-photoshop-express-free-download/> <https://www.siriusarchitects.com/advert/adobe-photoshop-cc-2015-version-16-crack-with-serial-number-free-download-updated/> <https://4w15.com/adobe-photoshop-express-product-key-with-product-key-2022/> [https://shahjalalproperty.com/wp-content/uploads/2022/07/Adobe\\_Photoshop\\_CS6.pdf](https://shahjalalproperty.com/wp-content/uploads/2022/07/Adobe_Photoshop_CS6.pdf) <https://annesiret.com/adobe-photoshop-2022-version-23-crack-patch-updated/> <http://sourceofhealth.net/2022/07/05/adobe-photoshop-2021-version-22-4-1-crack-mega-2022-new/> <https://lockdownrank.com/wp-content/uploads/2022/07/jacqolin.pdf> [https://www.rightjets.com/wp-content/uploads/2022/07/Adobe\\_Photoshop\\_2021\\_Version\\_2211.pdf](https://www.rightjets.com/wp-content/uploads/2022/07/Adobe_Photoshop_2021_Version_2211.pdf) <http://topfleamarket.com/?p=29272> <https://remokconsult.com/wp-content/uploads/2022/07/daichol.pdf> <https://ebbsarrivals.com/2022/07/05/adobe-photoshop-2021-version-22-5-crack-mega-torrent-activation-code-pc-windows/> [https://libertycentric.com/upload/files/2022/07/cgKyAVfxJJeLiwKJotGc\\_05\\_9a9992be678ddd6e2a25b11023f7451c\\_file.pdf](https://libertycentric.com/upload/files/2022/07/cgKyAVfxJJeLiwKJotGc_05_9a9992be678ddd6e2a25b11023f7451c_file.pdf) <https://drmanishhinduja.com/2022/07/05/photoshop-2021-version-22-4-3-with-license-code-free-download-win-mac-2022/>